# Introduction to Managing **Your Privacy**

## **Take Control of Your Privacy**

- Turn off autofill in your browser.
- Delete your browser's history frequently.
- Use extensions that block ads and tracking.
- Get to know your browser's privacy settings.
- Check the privacy settings of voice assistant devices.
- Check app settings on smartphones.

#### **Popular Browser Extensions for Greater Privacy**

- Https Everywhere
- Privacy Badger
- UBlock Origin
- Cookie Autodelete
- Browse extensions for Chrome & Edge in the Chrome Web Store: [chrome.google.com/webstore/category/extensions]( https://chrome.google.com/webstore/category/extensions)

### **Alternative Browsers**

- DuckDuckGo: [duckduckgo.com]( https://duckduckgo.com/  )
- Brave: [search.brave.com](https://search.brave.com)
- DuckDuckGo and Brave are browsers that take privacy seriously by blocking tracking and limiting or blocking ads entirely

#### **Password Managers**

- Password managers autogenerate & remember passwords
- Only remember 1 master password for your account
- Bitwarden: [bitwarden.com](https://bitwarden.com/)
- 1Password: [1password.com](https://1password.com/)

#### © Copyright 2022 Older Adults Technology Services, Inc. A charitable affiliate of AARP. All rights reserved. Discover more at [seniorplanet.org](https://seniorplanet.org)

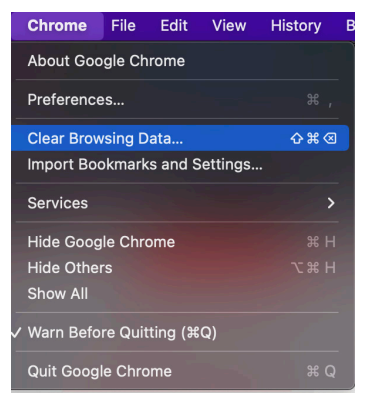

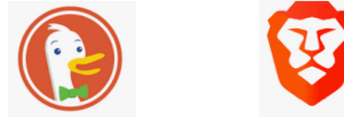

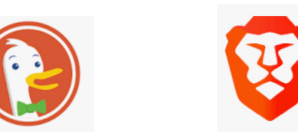

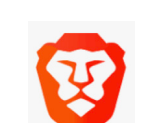

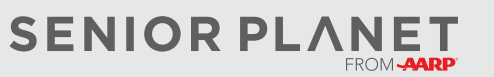